九州大学学術情報リポジトリ Kyushu University Institutional Repository

[004]速報 : 九州大学大型計算機センター

https://doi.org/10.15017/1516234

出版情報:九州大学大型計算機センター速報. 4, pp.1-8, 1969. 九州大学大型計算機センター バージョン: 権利関係:

速

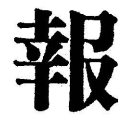

 $N_0$  4

九州大学大型計算機センター

1 モニターのレベルアツプについて

111月20日よりレベルアツプされたモニター (SC-10) で利用者の 方々のジョブ処理を開始しました。レベルアツプ事項は下記の通りですo (1)マルチプロセツシング(2CPU)、マルチジヨブ(1度に最大2ジヨ

ブ)になりますo

 センターでは現在、利用者が翻訳、結合、笑行の各段階(ジヨブステツ ブ)で使用できる最大のコア容量は65K語(10進)ですo 各ジヨブステツブを実行するのに下表のようにコア容量が必要ですo

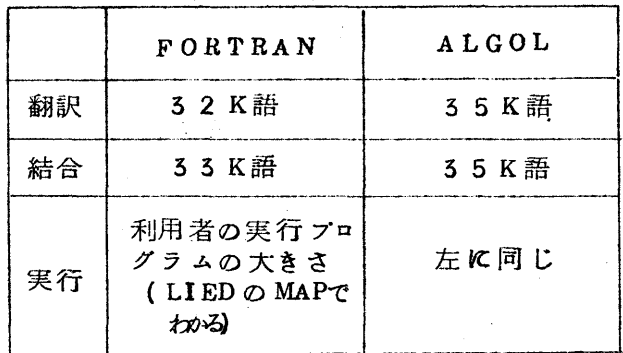

従って2ジョブ以上できる場合は

- (1) 一つのジョブがFORTRAN翻訳 他のジヨブがFORTRANの翻訳か 結合o
- (2)一つのジヨブが翻訳・結合、実行のいずれかであり、他の実行段階の ジヨブが残りのコア容量に入る時

の2つです。のこりは従釆通り1つずつしかできません。

上の(1)②の事を考慮して最大 2 ジョブとしました。コア容量が増えれば 、 この個数も増えます。1ジヨブしかできない場合を考えても処理効率は従 来り1]倍以上にはなりますo結合時のコア容量をできるだげ小さくとっ ていますのでサブ玩一チン、グローパルシンボルの多いジヨブでは\$LIEDRUNの パラメータ(コントロールカードの項参照)に新たな指定が必要です。

このパラメータの指定をしなくてもいゝようできるだけ早い機会に処置 しようと考えていますo

(2) カードパンチの出力がSYSOUT経由になりましたo パンチ出 力が直結(直接カードバンチに出力) 方式からラインプリンタ 出力と同様、一且大記憶(SYSOUT)に貯められ、ジョブ終了後パン チされるSYSOUT経由方式になりました。

このため 、ジヨブの処理効率があがり 」LP同様 」 カードに も仕分情報が でますo

- 注) QJOB文にカード打切り枚数の指定が新たに必要となりましたo (コントロールカードの項参照)
- (3}CPU時間切れでも直前の結果まで出力しますo

(FORTRANのみALGOLは次回のレベルアツプで修正)

 今まではCPU時間切れになると15行に満たない最終結果がでませんで したo

CPU時間切れの表示は

FT799Z TIMF OVER どいうメッセージです。

又はD2056Z S.WRITEの後にS.CHECKがない。

(4) ジヨブごとにLPの自動切断をしますo

このため白ページが4枚余分につきますが、負担金の対象とはなりませ ん。

又はD2056Z S.WITEの後にS.CHECKがない。

2. コントロールカードについて

コントロールカードのパラメータが多少変更されましたo

(1)  $QJ\overline{O}B$ カード出力のある方は計算依頼カードにチェックすると同時にCP=カ ド打切り枚数の指定が必要です、この指定がたい場合はジヨブの実行が 打切られますo

\$QJOB〈課題番号〉.〈登録名〉.〈種別〉.〈L=言語〉.<CP=カード枚数〉

(2) LIEDRUN

\$LIEDRUN LIST NOMAP  $\begin{bmatrix} ERR=n \\ MA=m \end{bmatrix}$  (CORE=nK), NOLIST , MAP , where  $\mathcal{L}$  is the set of  $\mathcal{L}$ 〔,ELMNAME=実行開始エレメント名〕

パラメータの説明

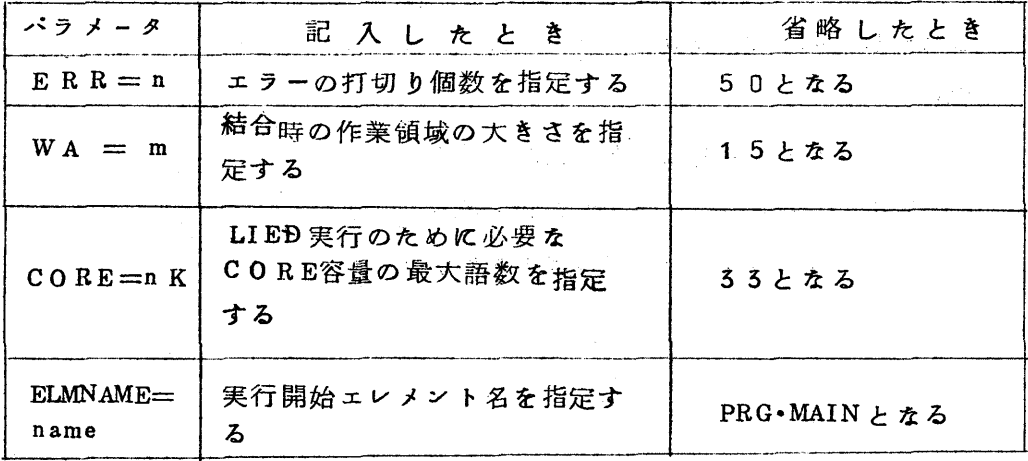

注) ①NOLISTと指定するとMAPと指定していてもNOMAPとなりますo<br>- 3 -

2 SUBROUTINO あるいは NAMED COMMON BLOCK の 多いプログラムはWA=22、 CORE=40Kとしてください。

5 FORTRANのレベルアツプについて

 モニターのレベルアツプと同時にFORTRANもレベルアツプされましたo 仕様上は、ほとんど変更ありませんが、スピードアツブを目標に改造されま したo主な改造は次のようなものですo

(1) 出力処理の変更

出力が1行136文字を起える分についての折返しを中止しましたo したがつて今まで、156文字を起えるものは次の行に印刷されていたの が出力されないようになりますo

(2) IF文の改良

判定する項が1項しかないもの即ちカッコの中に、ANB、.OR. 等がないものについては特別に処理することになり,今まで機械言で11 ステツプかSつていたものが5ステツプに減少しましたo

- ③ インデツクスレジスタの使用方法の改良 インデツクスレジスタに値を入れたり、退避したりする回数を減少させま したoしたがって、DOループの上の配列の取扱い等がかなり速くなりま すo
- (4) パラメタのアドレス埋込み方法の変更

 サブルーチン等のパラメタのアドレス埋込みの場所を変更したため、サ ブルーチンの中の{)0ループが速くなりますo

 九州大学大型計算機センターの利用者のジヨブでの実測結果はまだ出て いませんが富士通での測定結果は次のようになつていますo

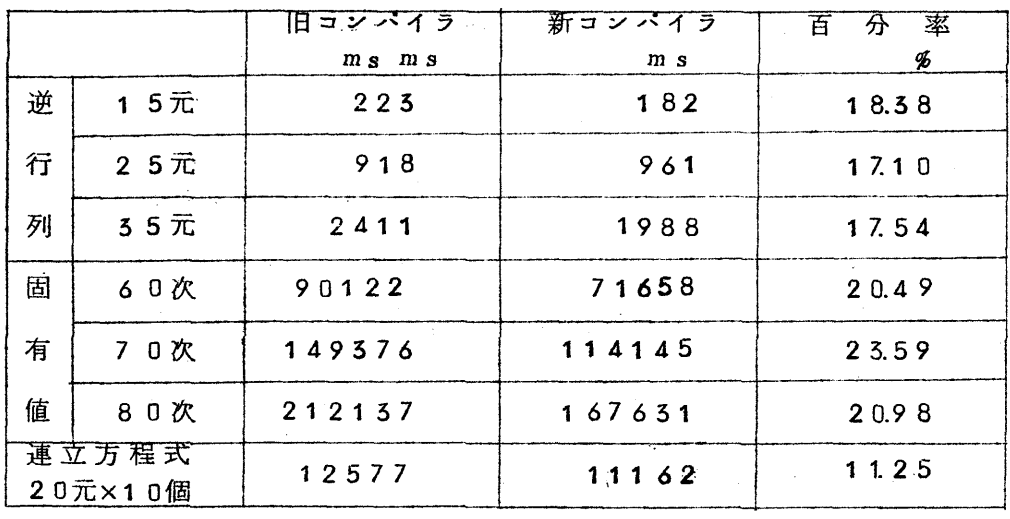

これらの結果はDタイプですが、レベルアップの効果はDタイプの方が大 、 きく<sub>、</sub> C タイプではそれほど速くなつていませんo

4. リモートバッチの実験的使用にっいて

リモートバッチシステムSC10TOが提供されましたo

 このシステムはまだ、十分に使い込まれたものではないので不備な点も多々 あり、利用者が利用できる core 容量が40Kしかないので、一般業務に使 用することはできませんoまた九州大学大型計算機センターは仮設置である ため通信回線の借用もできないため 端末は仮センター内にあるタイブラィ  $\mathbf{r}$  ,  $\mathbf{r}$  , - タ (ド1592A) のみしか便用できません

 しかし、システムの問題点のチエツク、リモートバツチの使い方のテスト等 のため下記の要領で実験的使用を開始いたしますo

まだシステムに障害が残つているため、実用段階には程遠いものですが 利用者の皆様のご協力をお願いいたしますo

- (1)運転期日 毎週土曜15.00~1ZOO
- ②申し込み方法 金曜までにセンター受付に申し出るo
- ぐ3) システムの状況 ユーザー領域 40K 使 用 端 末 **F1592A けん盤および紙テープ送**信 使 用 方 法 オンコブ処理 プアイルの作成
- 5. C ジョブ (長時間ジョブ)について

 九州大学大型計算機センターでは、計算依頼の増加に伴つて、Cジヨブの 割合が増加していますo 現状ではA Bジョブのターンアラウンドタイムを 確保するため C ジョブのターンアラウンドタイムが長くなり、1週間程度 にもなつています。20元の連立一次方程式を10個解くのに15秒程度し かか ゝらない FAC OM230-60 ほどの計算機で 3 0 分も計算するよう なジ ヨブはそう多くはないと予想されるわけですが 現実には相当数のCジヨブ の依頼がありますo

 FORTRAN Dの実行速度はFORTRANCにくらべて、2~4倍とされて いまずので、FORTRAN Dを使用することによつてかなり時間は短縮でき ますo

 また計算方法のちよつとしたくふう 判定条件の変更などによって大巾に時 ה<br>המושל המושל המושל המושל המושל המושל המושל המושל המושל המושל המושל המושל המושל המושל המושל המושל המושל המושל המ - 間がかわることがありますので、計算内容と計算時間を考えて <sub>、</sub>あまり長す<br>-ぎるものについては再検討してくださいo

o 運搬車の運行時間変更について

 センター(東薬院)と受付(箱崎)間を計算依頼および計算結果等の輸送 に運搬車を運行していますが12月1日から運行時間を下記のとおり変更し 運行していますのでご承知置き下さるようお知らせしますo

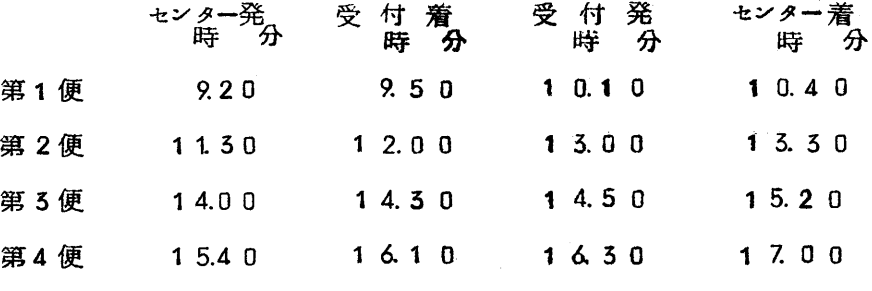

ただし土曜日は第2便まで、日曜・祭日は運休ですo

o 夜間運転にっいて

最近急激に計算依頼件数が増加し、平日計算機の8時間稼動では処理出来  $\mathcal{L}$  , where  $\mathcal{L}$  is the set of  $\mathcal{L}$  is the set of  $\mathcal{L}$  is the set of  $\mathcal{L}$  ない状態になりましたのでセンターで種々検討し10月1日より下記のとお り夜間延長運転し計算処理を実施していますのでご利用下さいo

平日処理時間 8時30分から2110時まで

- 土曜 〃 8時50分から1ス00時まで
- o 負担金のキヤンセルについて

在来障害等のジョブについては再計算の手続きを取つて処理していました が10月1日よりその障害ジヨブにっいての計算時間ならびに負担金はキヤ ンセルとしての取扱いに変更しましたのでお知らせしますo なお、この手続きについては下記のとおりですo

(イ} ユーザーよりの手続き

 計算結果に障害を発見した場合はまず プログラム相談員に提示し、 、 その指示によリキヤンセル願書を提出する。

(ロ) センターからの通知

 センターでシステムその他の障害を発見した場合はその旨障害の通知 をし確認の上キヤンセル手続きをするo